## **Exercise 2**

Say you are given with the following dataset.

| State      | Score |
|------------|-------|
| Kelantan   | 20    |
| Pahang     | 15    |
| Terengganu | 10    |
| Sarawak    | 30    |

Visualize on the map the dataset using MS Excel 2016.

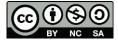

OER Data Visualization by Aziman Abdullah (editor) work is under licensed <u>Creative</u> <u>Commons Attribution-Non Commercial-No Derivatives 4.0 International License</u>.